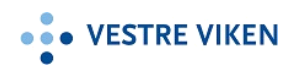

# **Brukerveiledning VV-DIPS Gjøre om fysisk konsultasjon om til telefon- eller videokonsultasjon**

**Dokument-ID:** 105132 **Versjon:** 2

**Status:** Godkjent

**Dokumentansvarlig:** Anne Lundar Keiser

**Godkjent av:** Halfdan Aass

**Godkjent fra:** 20.01.2021

# **Fremgangsmåte**

### **Fremgangsmåte:**

**Registrer Prosjektkode:** Koronavirus

**Registrer Avsluttkode:** Årsak annet

**Registrer i kommentarfeltet:** Endres til telefonkonsultasjon eller videokonsultasjon

#### **Lagre**

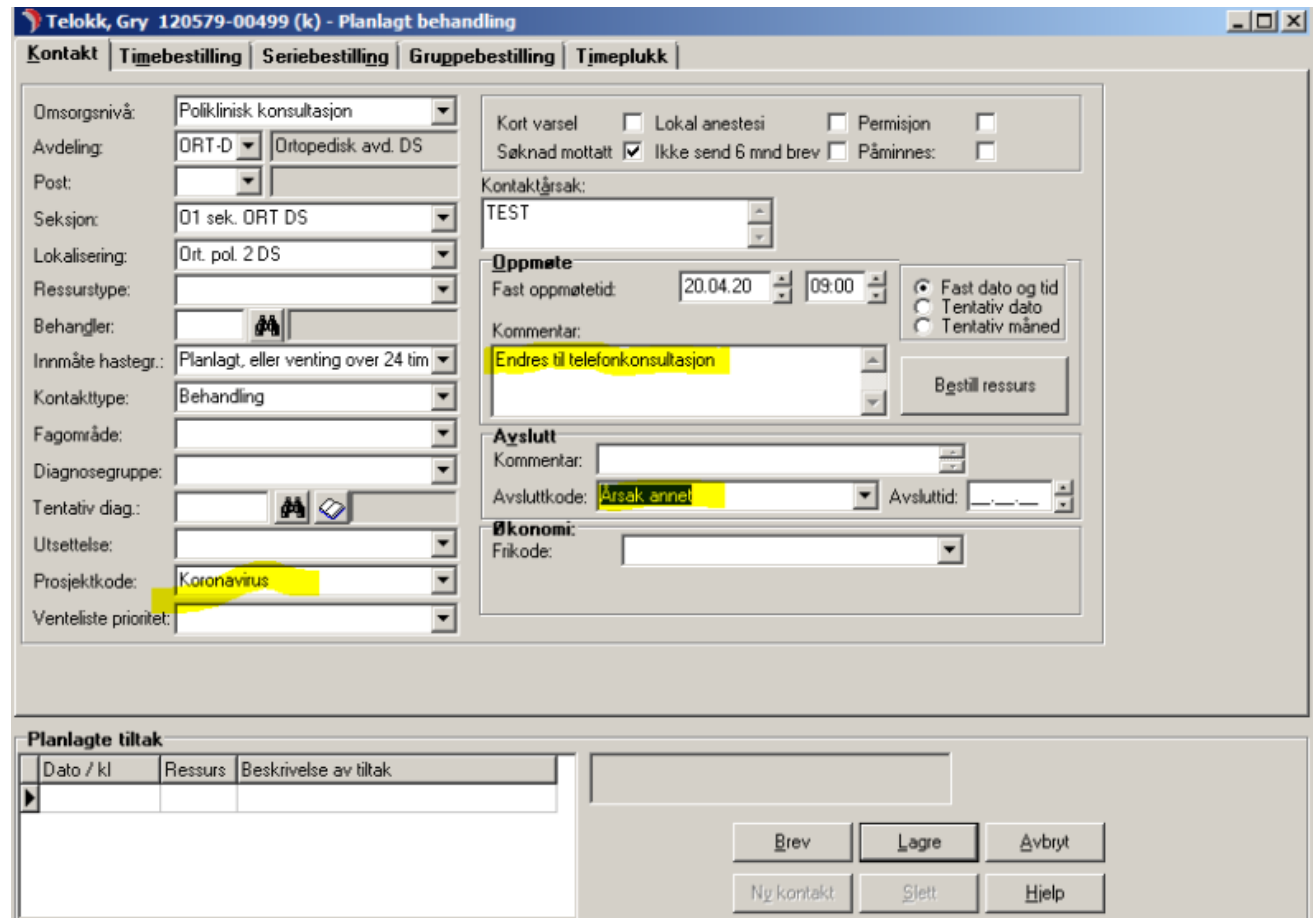

Opprett deretter ny indirekte kontakt. Det er først i konsultasjonsbildet man angir hva slags indirekte kontakt som gjelder.

NB! Hvis man endrer en kontakt fra f.eks behandling/utredning/kontroll mindre enn 4 dager før timen (at sms allerede er sendt) til video så vil ikke ny sms sendes hvis det er på samme kl.slett. Endrer man tidspunkt på timen (med bare et minutt) i tillegg til kontakttype video så vil det trigge korrekt sms med lenke.

## **Endringer fra forrige versjon**

20.01.21: Lagt til informasjon om at SMS ikke sendes på nytt hvis det er mindre enn 4 dager før timen hvis man endrer en kontakt fra f.eks behandling/utredning/kontroll til video. Da kan en endre timen med kun 1 minutt så trigges ny SMS